## Announcements

#### **Assignment 2**

- $\Box$ Theory **due Wednesday**
- Programming **due next Friday**
	- $\overline{\phantom{a}}$ ■ OpenGL support on mathlab machines has been fixed

#### **n** Office hours

**Today 12-1 pm**

### Last week …

#### **Lighting**

#### Phong model components: Ambient, Diffuse, Specular

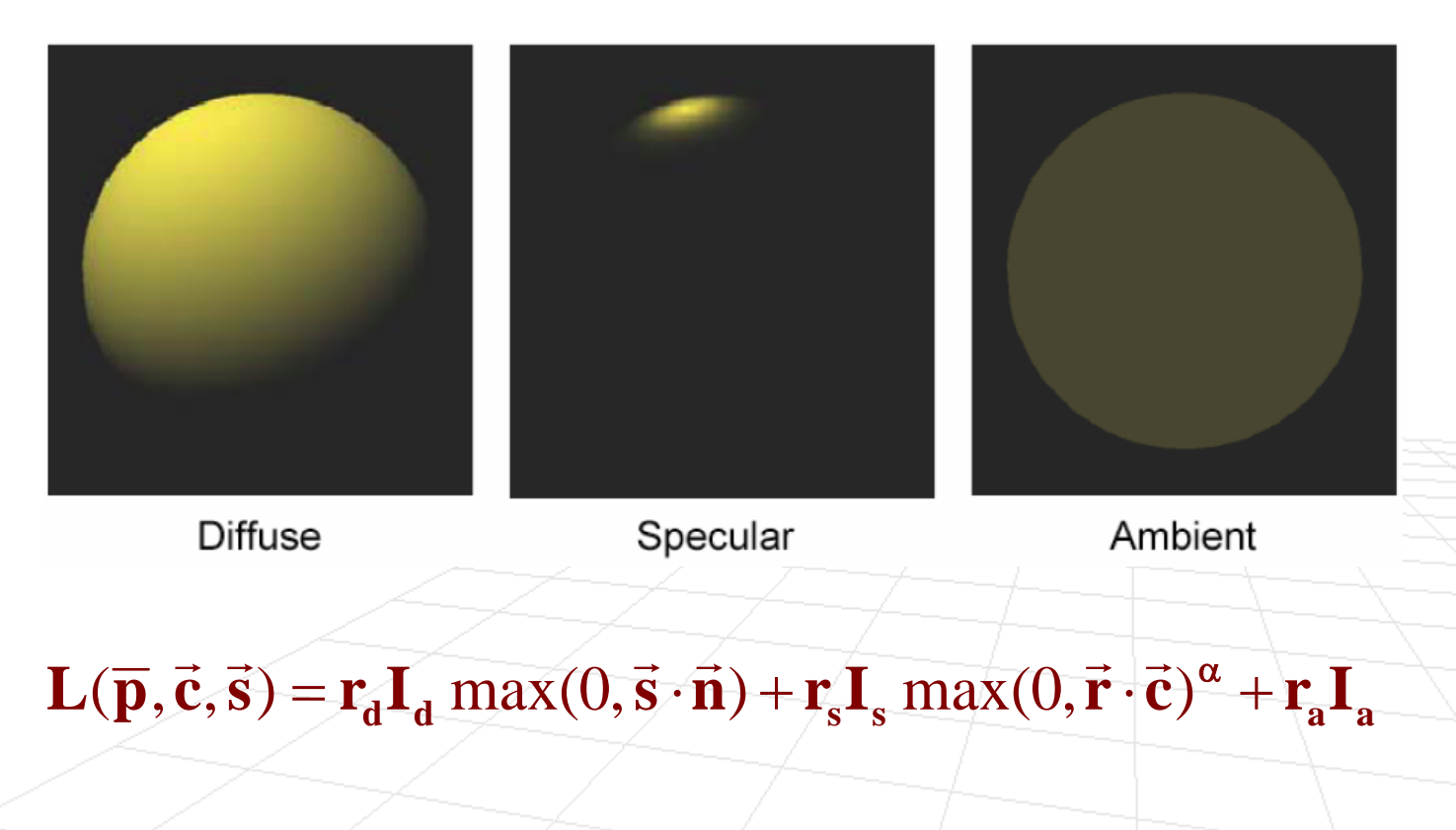

### Last week …

**Lighting** 

Phong model components: Ambient, Diffuse, Specular

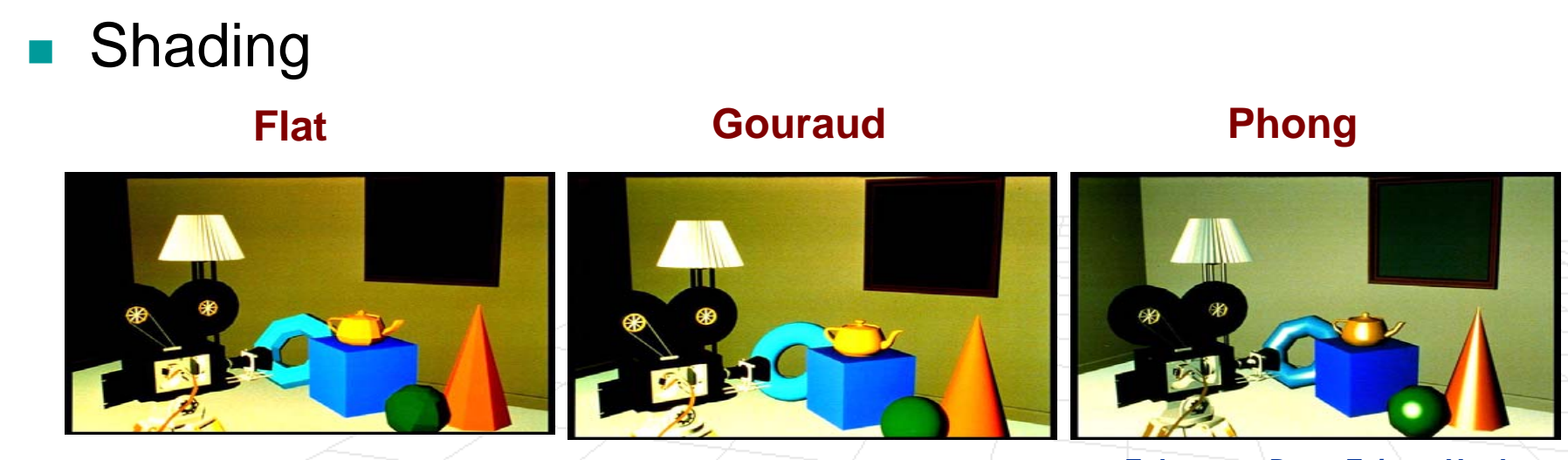

*Foley, van Dam, Feiner, Hughes*

Scan conversion with shading

# Texture Mapping

#### **Computer Graphics, CSCD18**

Fall 2008Instructor: Leonid Sigal

# Texture Mapping

- So far we only considered objects that have consistent color (that is modulated by light)
- To get more realistic variations in reflectance (that conveys texture) we need to model them
- **There are two natural sources of textures** 
	- **Surface markings** – variations in the total light reflected
	- □ Surface relief variations in 3D shape which introduce local variability in shading

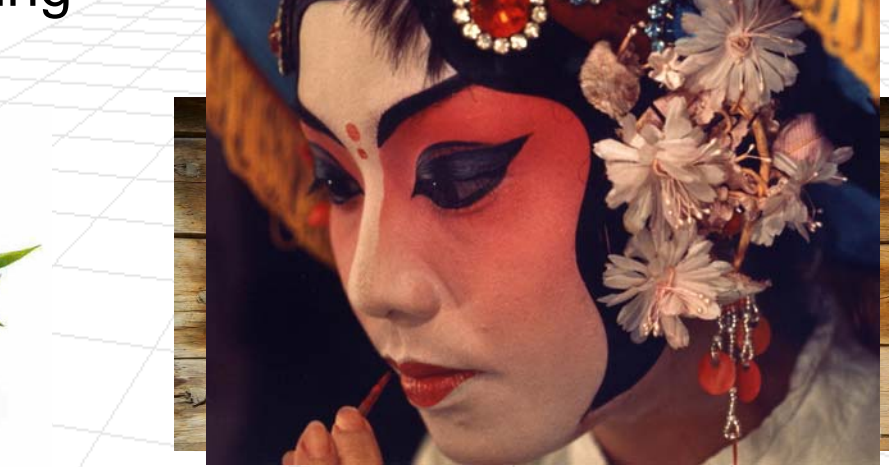

# Why do we need textures?

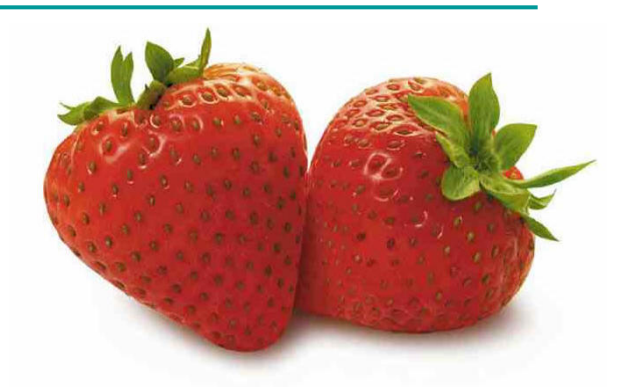

- **An alternative would be to have much more complex** models
	- $\Box$ This is **expensive** computationally
	- $\Box$  The tools for building such high fidelity models are not readily available

#### F **Textures**

 $\Box$ **Cheaper to render** (especially on current graphics hardware)

#### $\Box$ **Reusable**

p. Once we have the texture (e.g. wood) we can use it for many different objects

## Texture Mapping Examples

**From http://www.cs.ualberta.ca/~y ang/Projects/texture\_analysis\_and\_sy nthesis.htm**

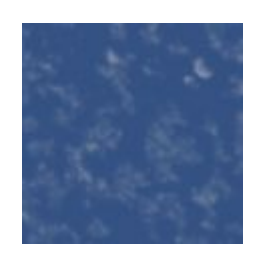

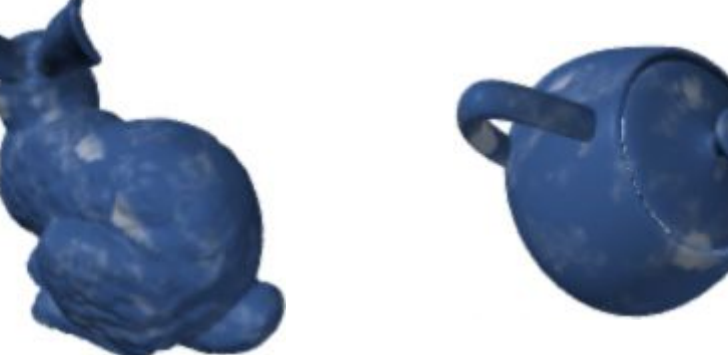

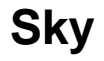

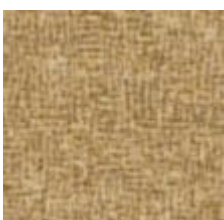

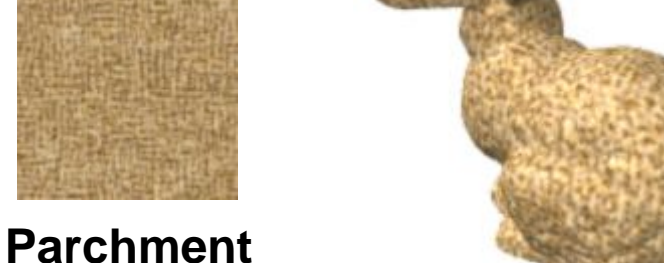

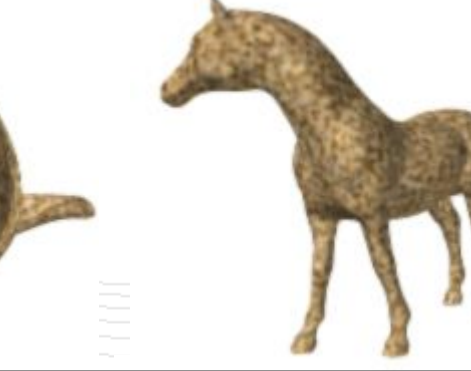

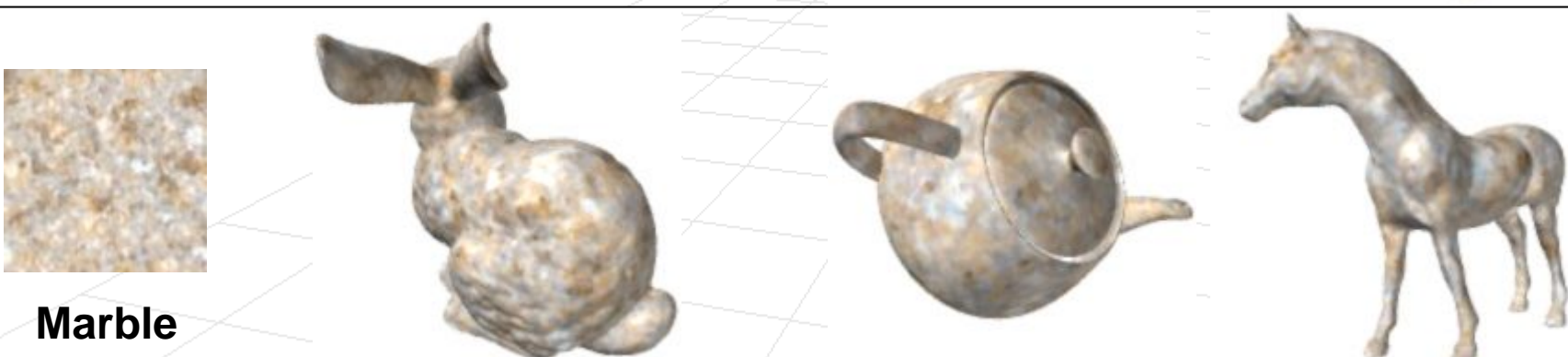

# Texture Mapping

■ Texture mapping is also a great way to create artificial objects

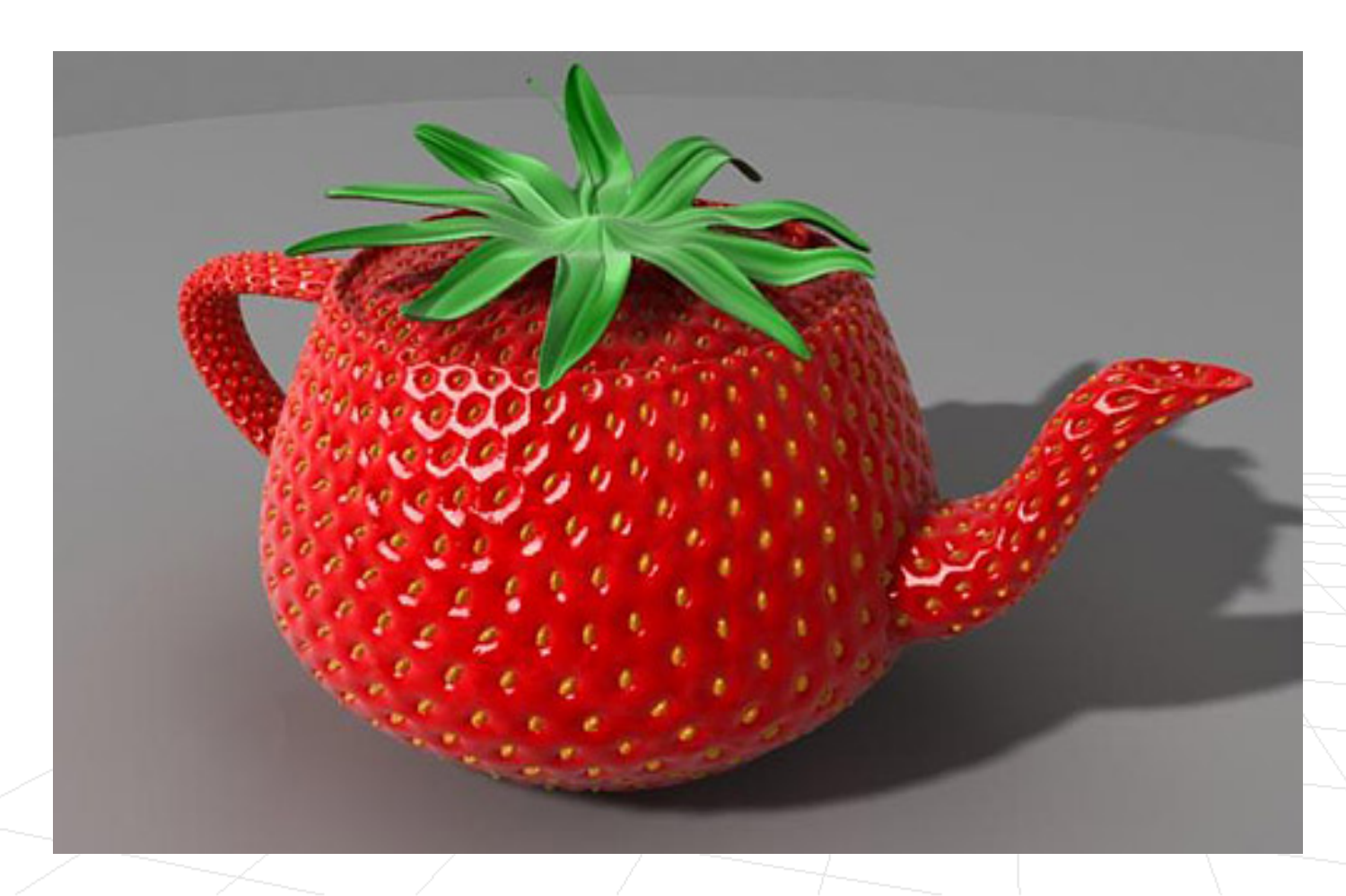

### Questions we must address

- Where do textures come from?
- How do we map texture onto a surface?
- How does texture change reflectance properties and shading of the surface?
- Scan conversion (how do we actually render texture mapped surface?)

# Where do we get a texture?

- **Textures can be defined procedurally** 
	- $\Box$ **Input:** point on the surface
	- **Output:** surface **albedo** at that point

**albedo** of an object is the extent to which it diffusely reflects light

p. Example of procedural texture

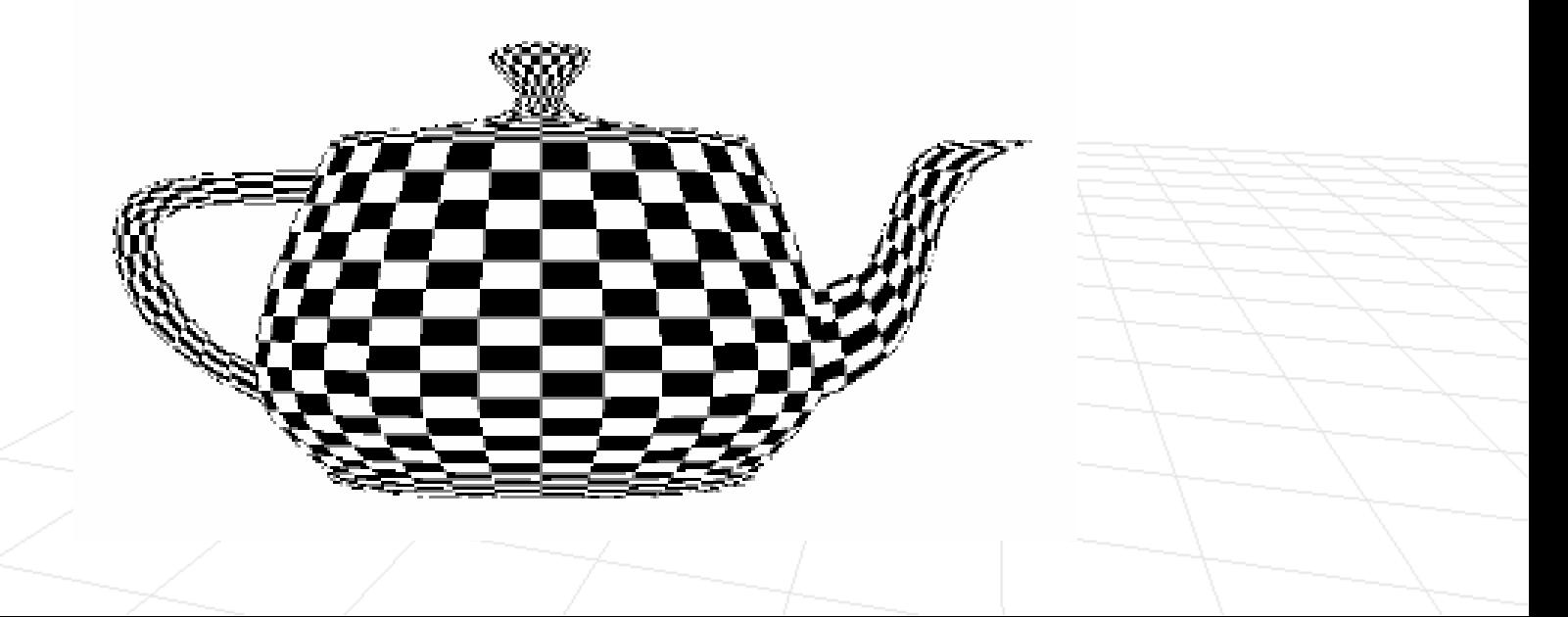

# Where do we get a texture?

- **Textures can be defined procedurally** 
	- $\Box$ **Input:** point on the surface
	- **Output:** surface **albedo** at that point

**albedo** of an object is the extent to which it diffusely reflects light

p. Example of procedural texture (in 3D)

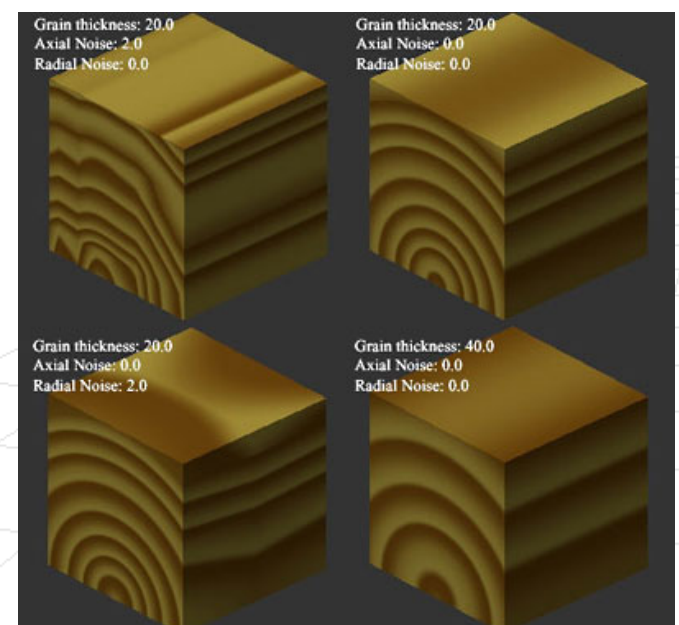

# Where do we get a texture?

- F We can also use digital images as textures
	- $\Box$ Imagine gluing a 2D picture over a 3D surface
- How do we do this?
	- $\Box$  map a point on the arbitrary geometry to a point on an abstract unit square (we call this texture space)
- $\Box$  map a point on abstract unit square to a point on the image of arbitrary dimension<br> **(0,1)** (1,1)

**v**

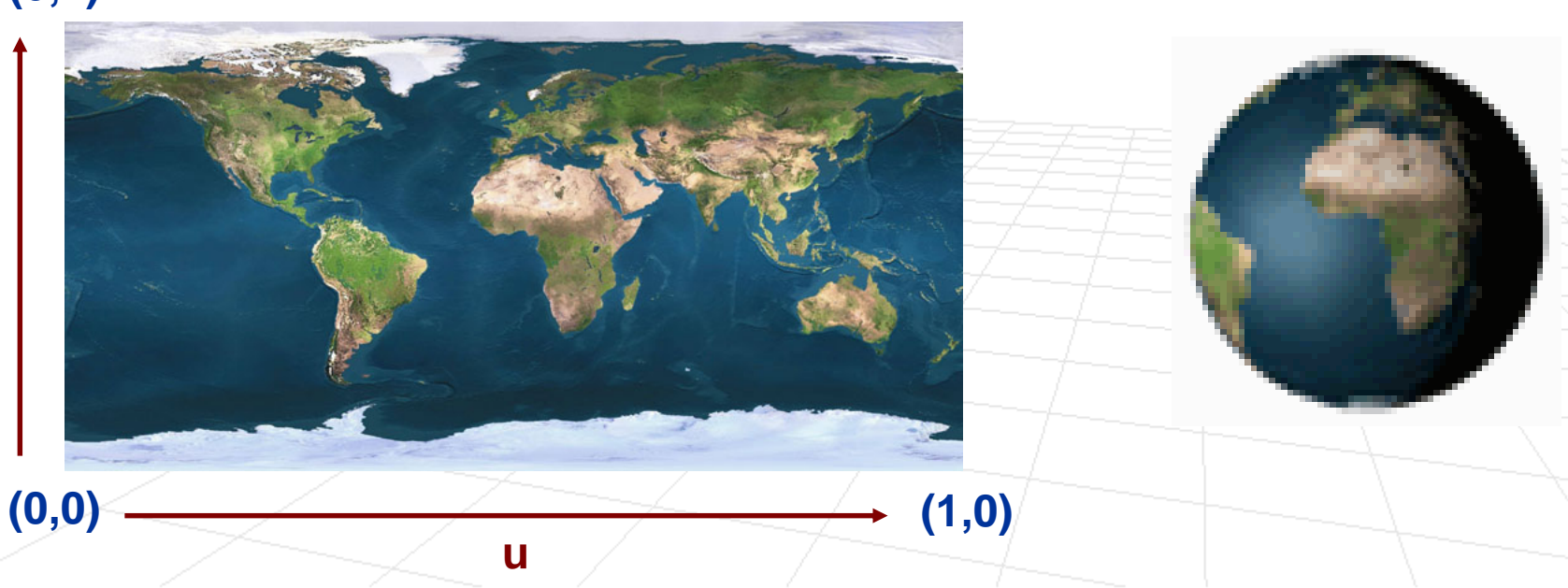

# Texture Mapping Details

- F Simplest approaches to texture mapping
	- □ For each face of the mesh, specify a point (**u**<sub>i</sub>, **v**<sub>i</sub>) for each vertex point  $\mathbf{p_i}$
	- □ Continuous mapping from parametric form of the surface onto texture, for example for sphere

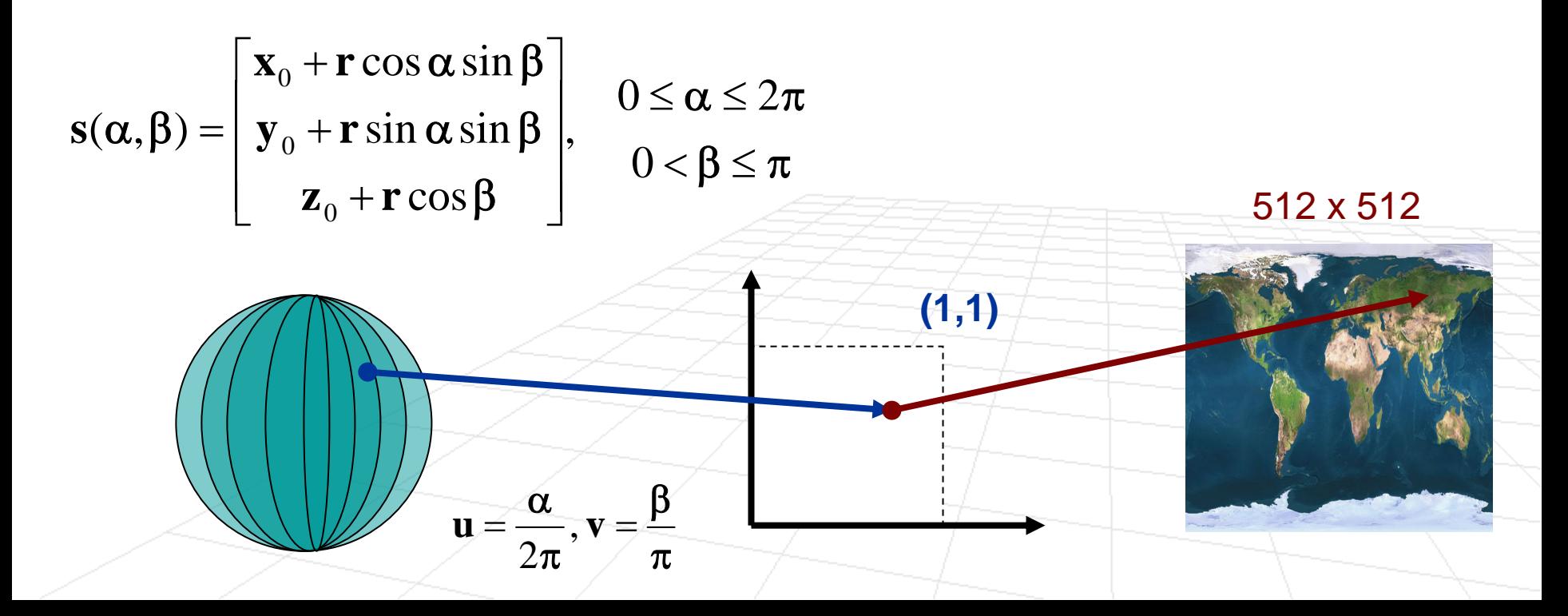

### Questions we must address

- **Notable 10 Sept 10 Million** Where do textures come from?
- **How do we map texture onto a surface?**
- How does texture change reflectance properties and shading of the surface?
- Scan conversion (how do we actually render texture mapped surface?)

## What about color texture map?

F Assuming that the texture values are  $0 \le \tau \le 1$  (we can achieve this by normalizing intensities of the texture map image), we can simply scale the reflection coefficients of ambient and diffuse components of the **Phong model** accordingly

$$
\widetilde{\mathbf{r}}_{\mathbf{d}} = \tau \, \mathbf{r}_{\mathbf{d}}
$$
\n
$$
\widetilde{\mathbf{r}}_{\mathbf{a}} = \tau \, \mathbf{r}_{\mathbf{a}}
$$

■ We could also similarly modulate the secularreflectance coefficient as well

### What about color texture map?

F **Assuming that the texture values are**  $0 \le \tau \le 1$  (we can achieve this by normalizing intensities of the texture map image), we can simply scale the reflection coefficients of ambient and diffuse components of the **Phong model** accordingly

$$
\left.\begin{aligned}\n\widetilde{\mathbf{r}}_{\mathrm{d},R} &= \boldsymbol{\tau}_{R} \, \mathbf{r}_{\mathrm{d},R} \\
\widetilde{\mathbf{r}}_{\mathrm{a},R} &= \boldsymbol{\tau}_{R} \, \mathbf{r}_{\mathrm{a},R}\n\end{aligned}\right\}\n\left.\begin{aligned}\n\widetilde{\mathbf{r}}_{\mathrm{d},G} &= \boldsymbol{\tau}_{G} \, \mathbf{r}_{\mathrm{d},G} \\
\widetilde{\mathbf{r}}_{\mathrm{a},G} &= \boldsymbol{\tau}_{B} \, \mathbf{r}_{\mathrm{a},B} \\
\widetilde{\mathbf{r}}_{\mathrm{a},B} &= \boldsymbol{\tau}_{B} \, \mathbf{r}_{\mathrm{a},B}\n\end{aligned}\right.
$$

■ We could also similarly modulate the secularreflectance coefficient as well

### Questions we must address

- **Notable 10 Sept 10 Million** Where do textures come from?
- **How do we map texture onto a surface?**
- **How does texture change reflectance properties and** shading of the surface?
- Scan conversion (how do we actually render texture mapped surface?)

Scan Conversion with Texture Mapping

 Let's try extending the scan conversion algorithm from last class

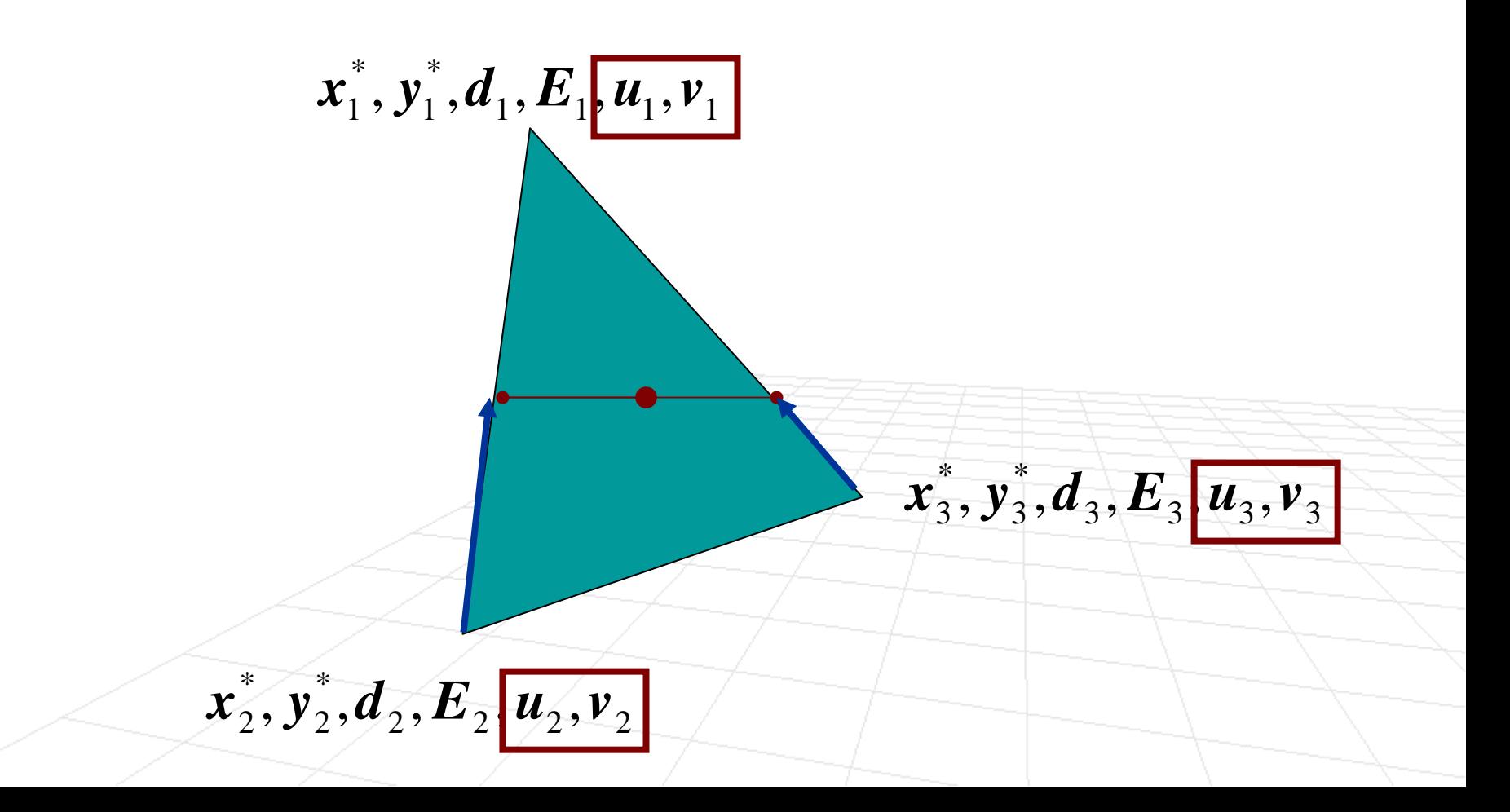

### Scan Conversion with Texture Mapping

- **Let's try extending the scan conversion algorithm from** last class
	- Linearly interpolate **<sup>u</sup>**, **<sup>v</sup>** along with radiance and pseudodepth
	- □ Scale radiance according to the texture map values

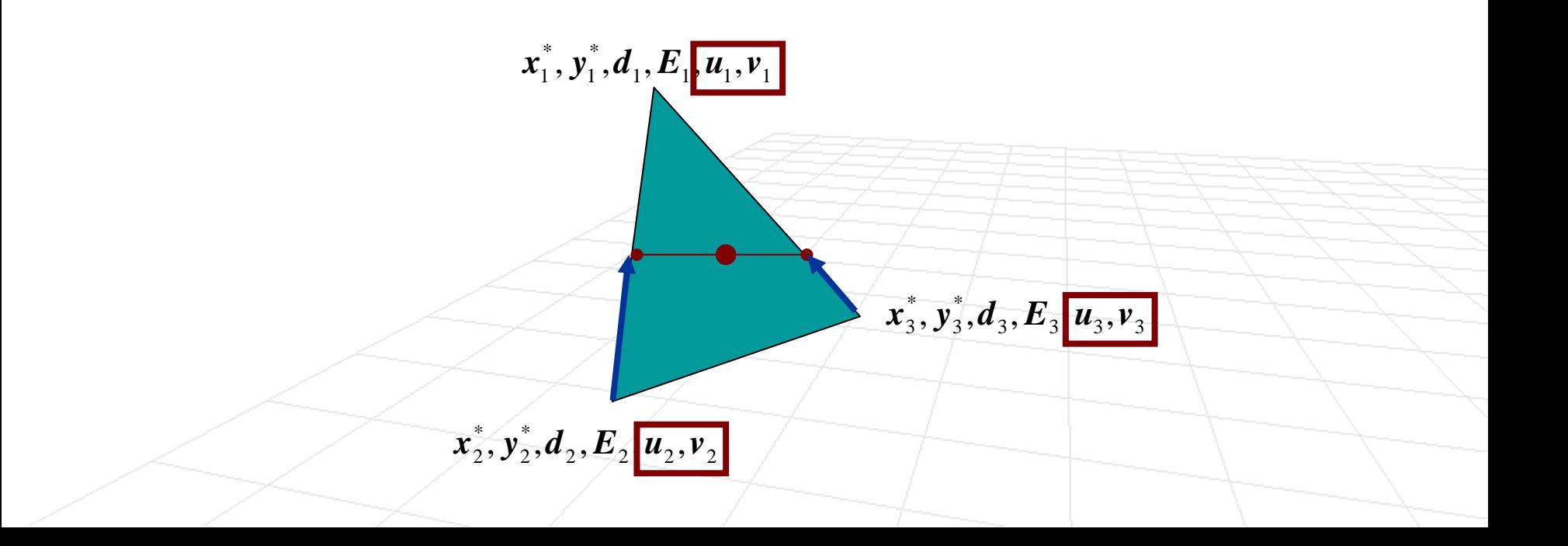

# Simple Scan Conversion with Textures

- **Let's try extending the scan conversion algorithm from** last class
	- Linearly interpolate **<sup>u</sup>**, **<sup>v</sup>** along with radiance and pseudodepth
	- □ Scale radiance according to the texture map values

```
to get texture value \tauscale the radiance value \widetilde{\mathbf{E}} = \boldsymbol{\tau}\,\mathbf{E}if ( 
d < z-buffer(
x, y) )
                use current u,v to index into the texture map
                \mathsf{putpixel}(\mathbf{x}, \, \mathbf{y}, \mathbf{E})z-buffer(
x, y) =
d
end\widetilde{\phantom{m}}~
```
- $\mathcal{L}_{\mathcal{A}}$  Perspective projection is non-linear
	- □ Lines map to lines
	- $\Box$ But, mid-point is not necessarily maps to mid-point

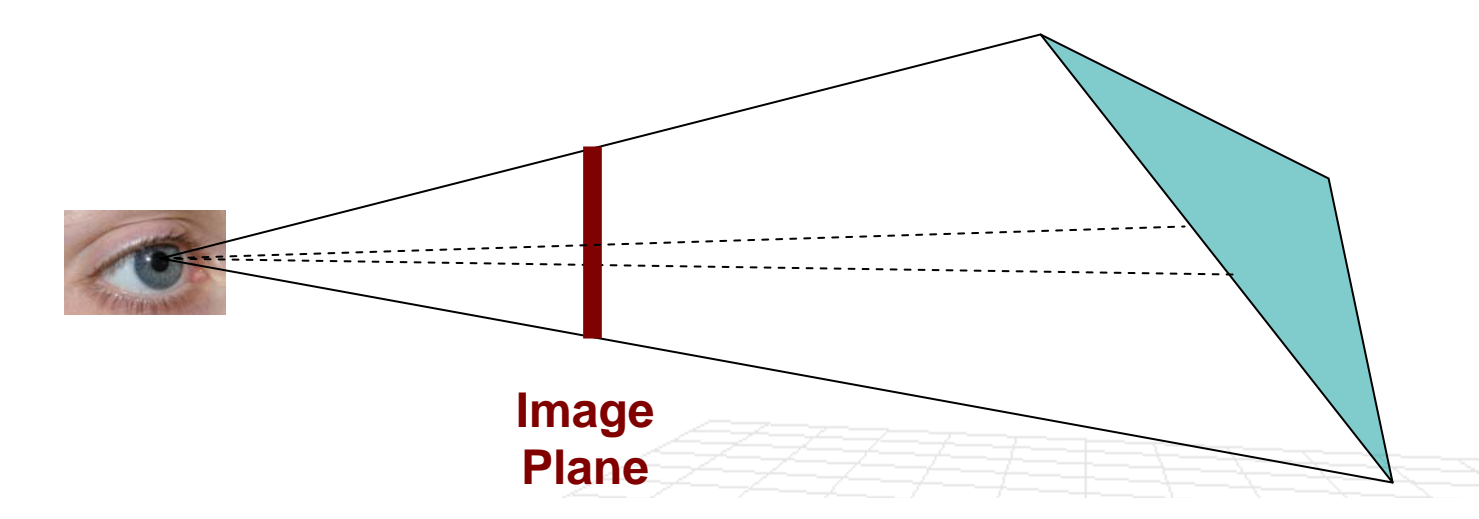

- F Perspective projection is non-linear
	- □ Lines map to lines
	- $\Box$ But, mid-point is not necessarily maps to mid-point

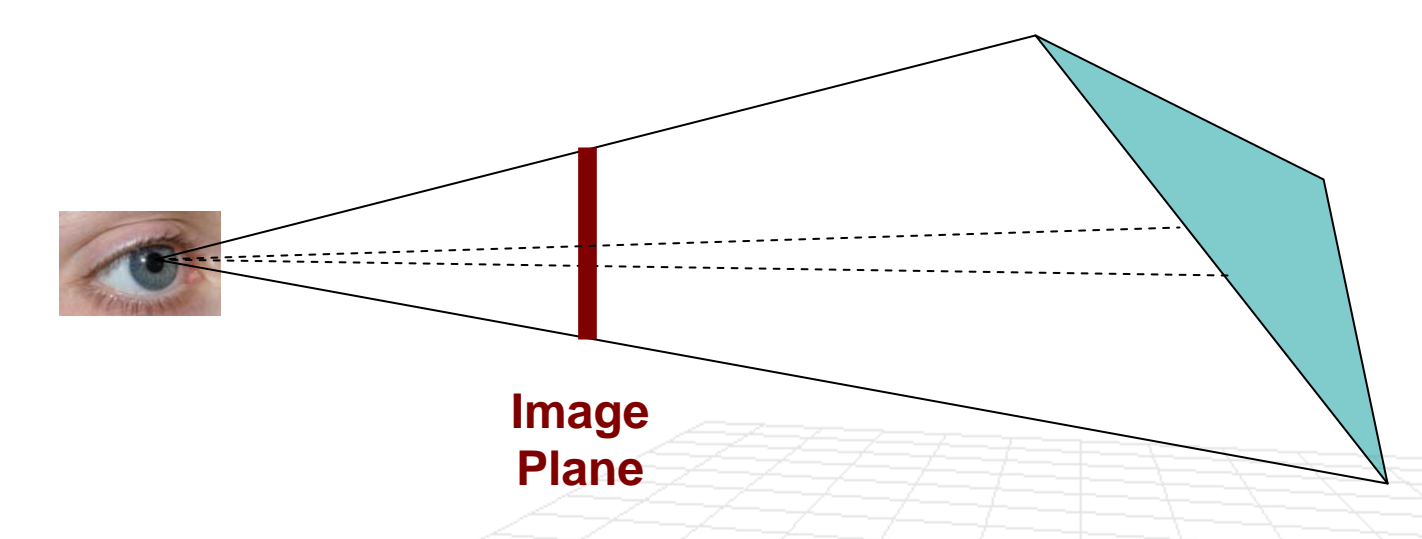

- F So, distortion depends on the slope of the surface with respect to line of sight
- **Why did we not care about this before?**

- F Perspective projection is non-linear
	- □ Lines map to lines
	- $\Box$ But, mid-point is not necessarily maps to mid-point

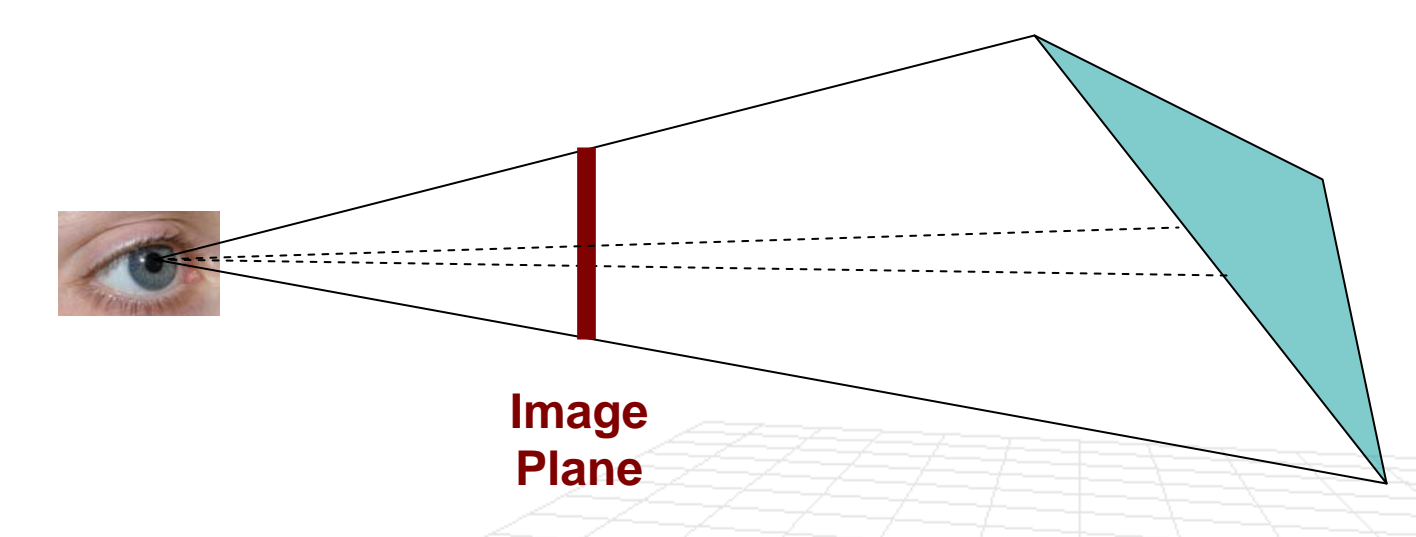

F So, distortion depends on the slope of the surface with respect to line of sight

Only evident in animation or for textures with straight lines

F Does this really happen in practice?

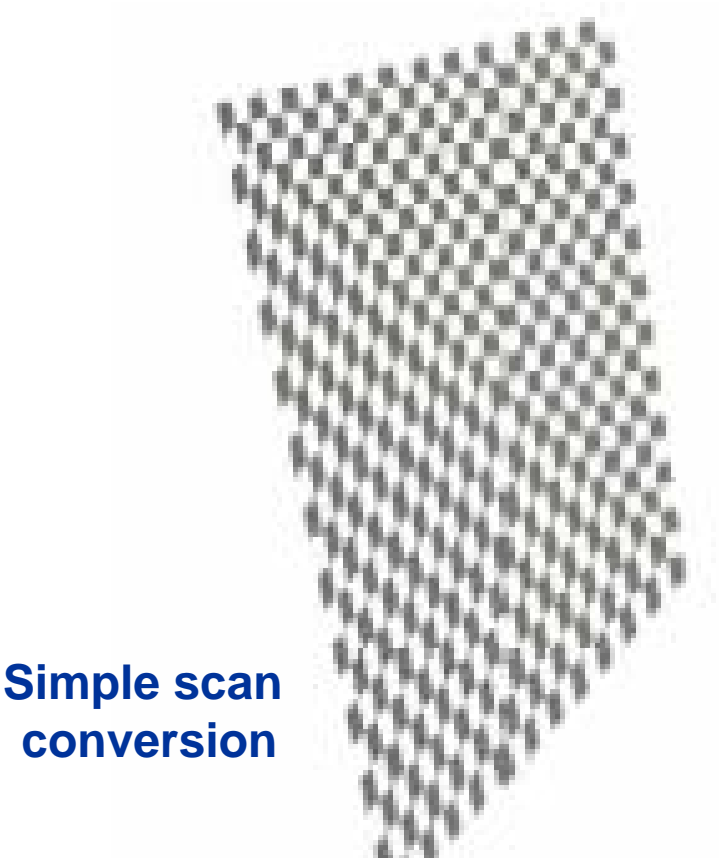

**Scan conversion with handling of perspective**

■ We need to handle perspective effects during scan conversion (more complicated)

# Aliasing

 **Another Problem:** When adjacent pixels in the image plane are rendered, the corresponding coordinates in the texture can be far apart (if the object is far away and we have high resolution texture) and sampling artifacts can be seen.

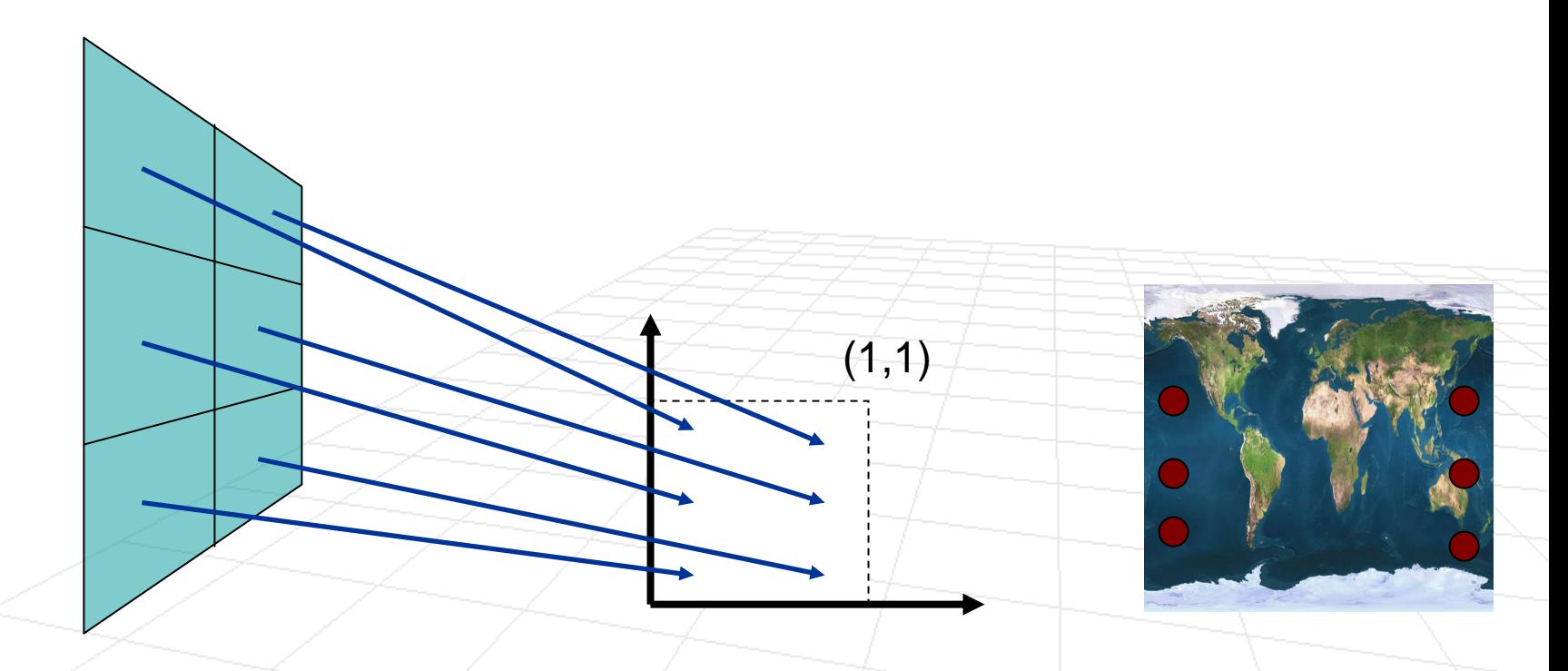

# Mipmapping

**Solution:** use high resolution texture for rendering objects that are close, and low-resolution texture when the object is far away

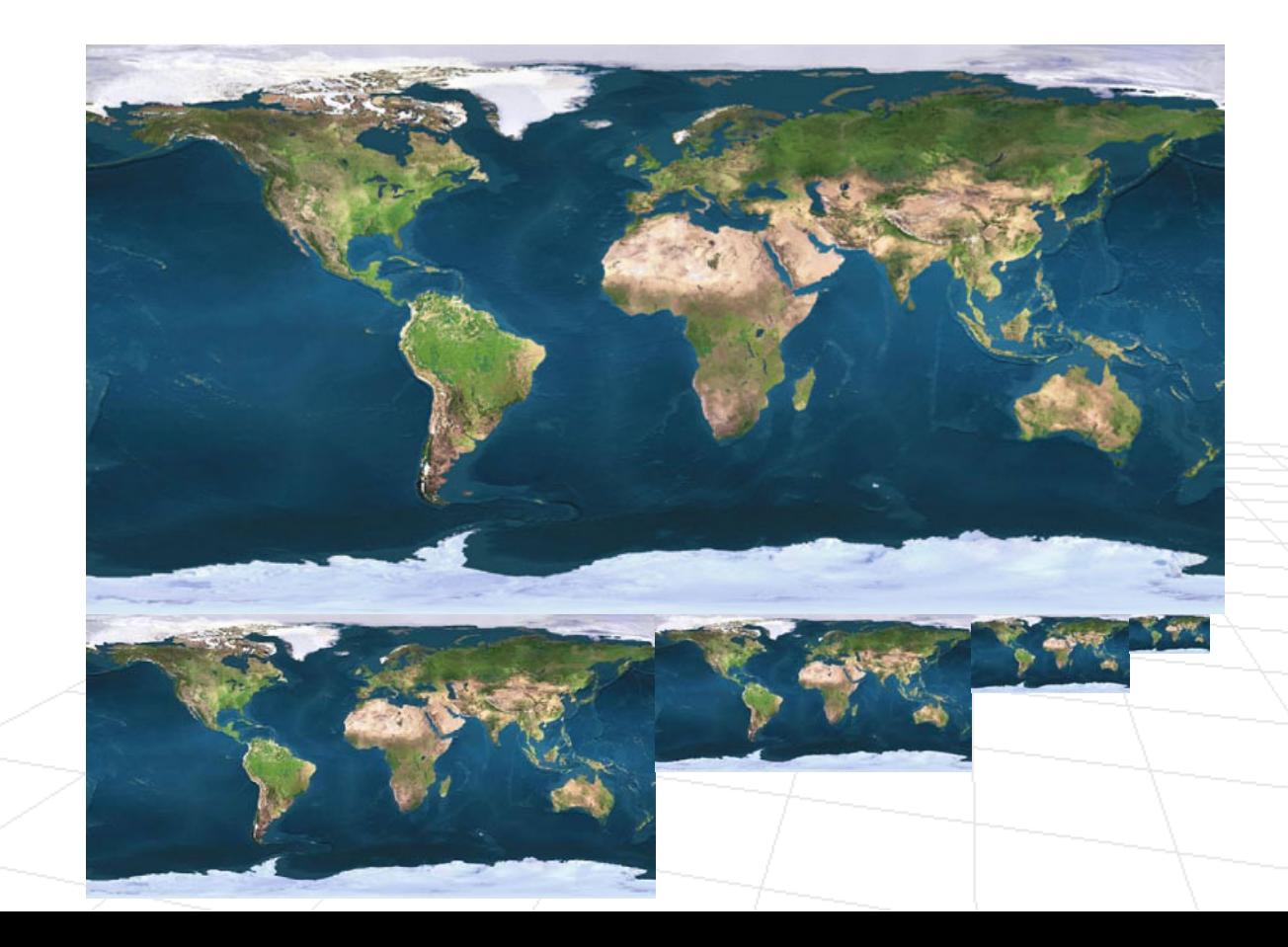

# Bump Mapping

 $\sim$  **Idea:** Instead of perturbing reflectance properties, why don't we perturb the normals? **What's the difference?**

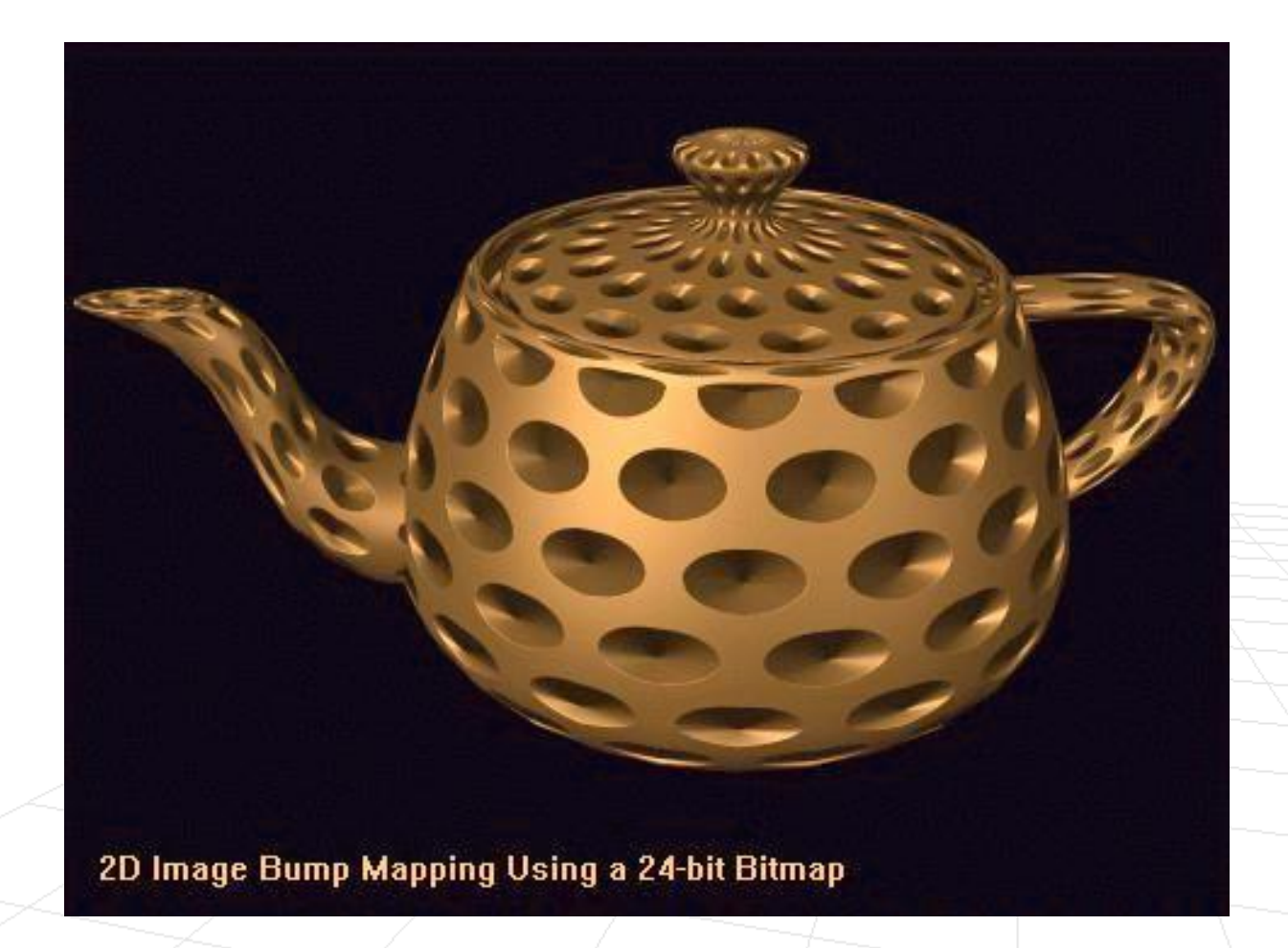

# Bump Mapping

#### **Texture Mapping Bump Mapping**

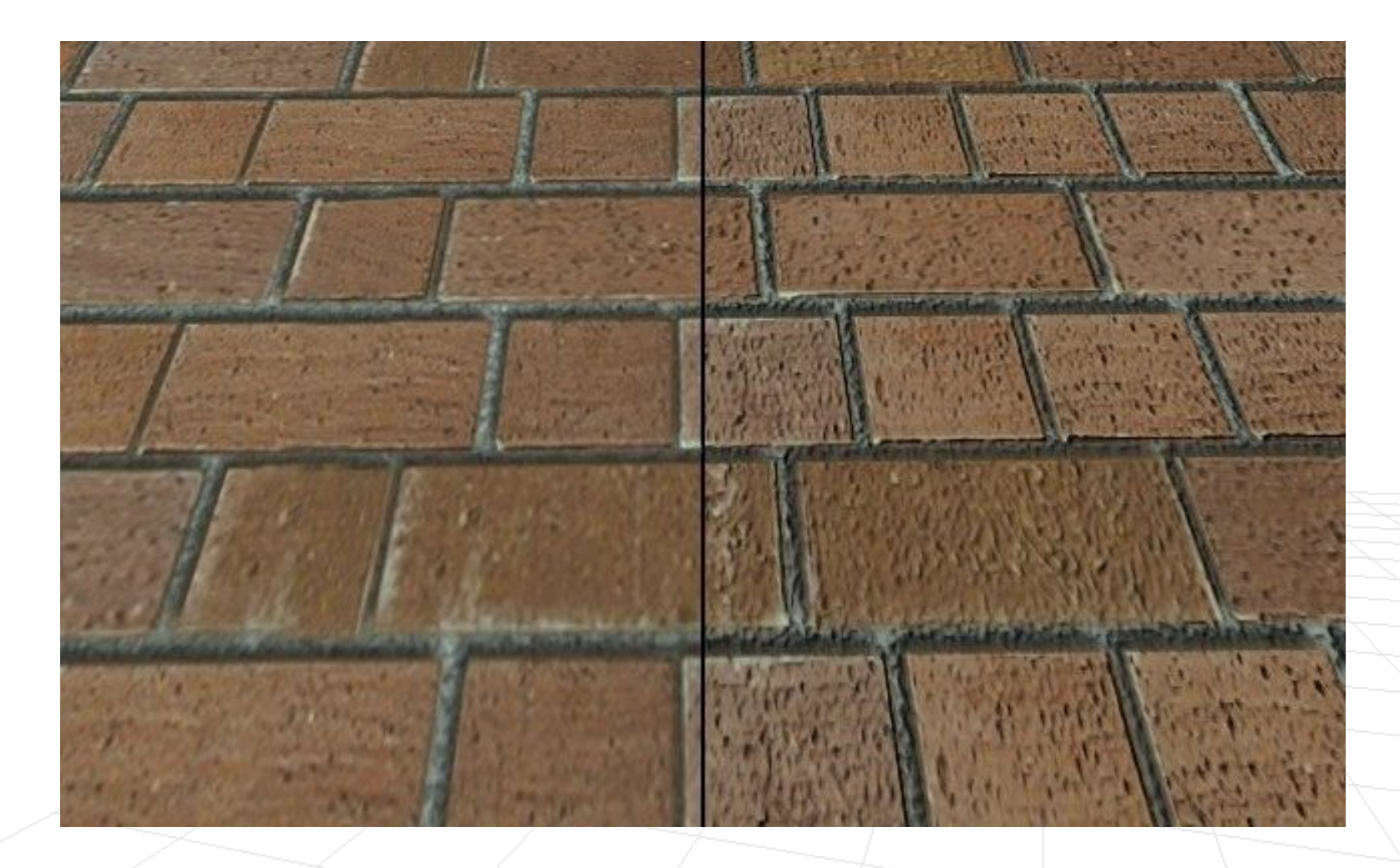

**Idea:** Use a texture map that corresponds to the view of the environment to achieve the effect of reflectance in a given object.

**Let's assume we want to render a silver sphere**

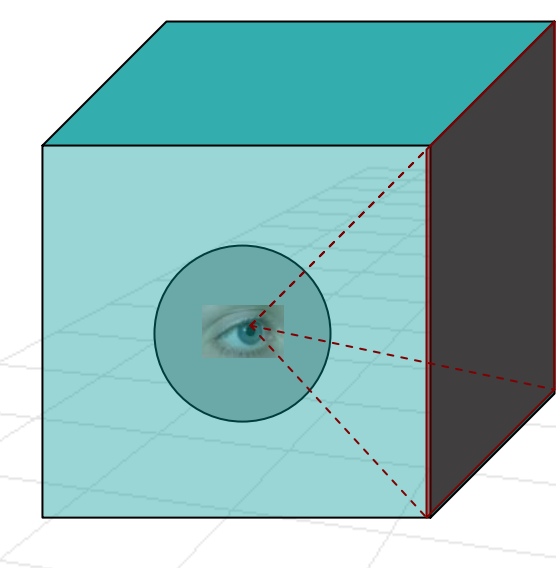

**Cube environment mapping**

**Idea:** Use a texture map that corresponds to the view of the environment to achieve the effect of reflectance in a given object.

**Let's assume we want to render a silver sphere**

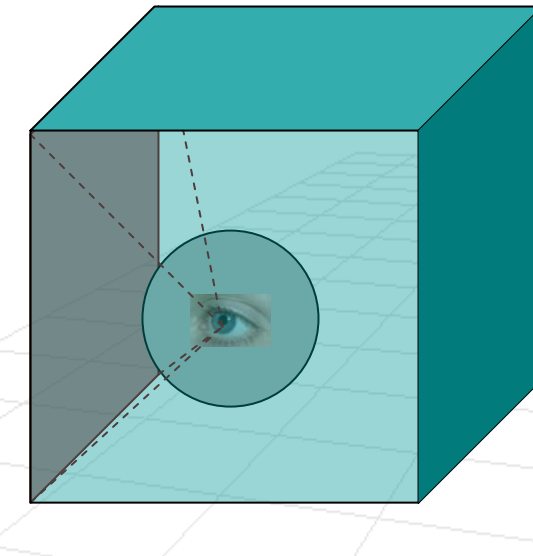

**Cube environment mapping**

**Idea:** Use a texture map that corresponds to the view of the environment to achieve the effect of reflectance in a given object.

**Let's assume we want to render a silver sphere**

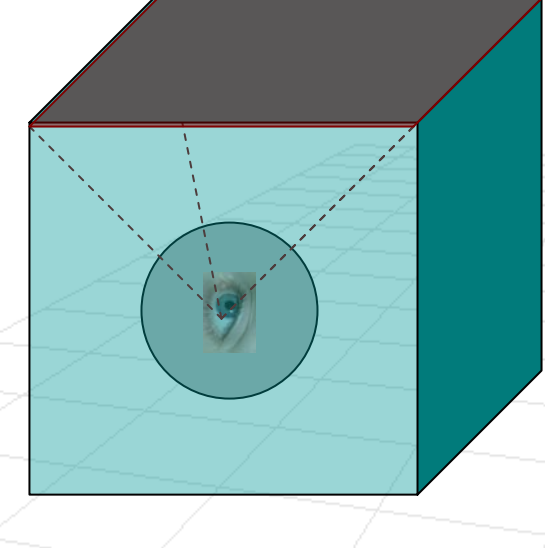

**Cube environment mapping**

**Idea:** Use a texture map that corresponds to the view of the environment to achieve the effect of reflectance in a given object.

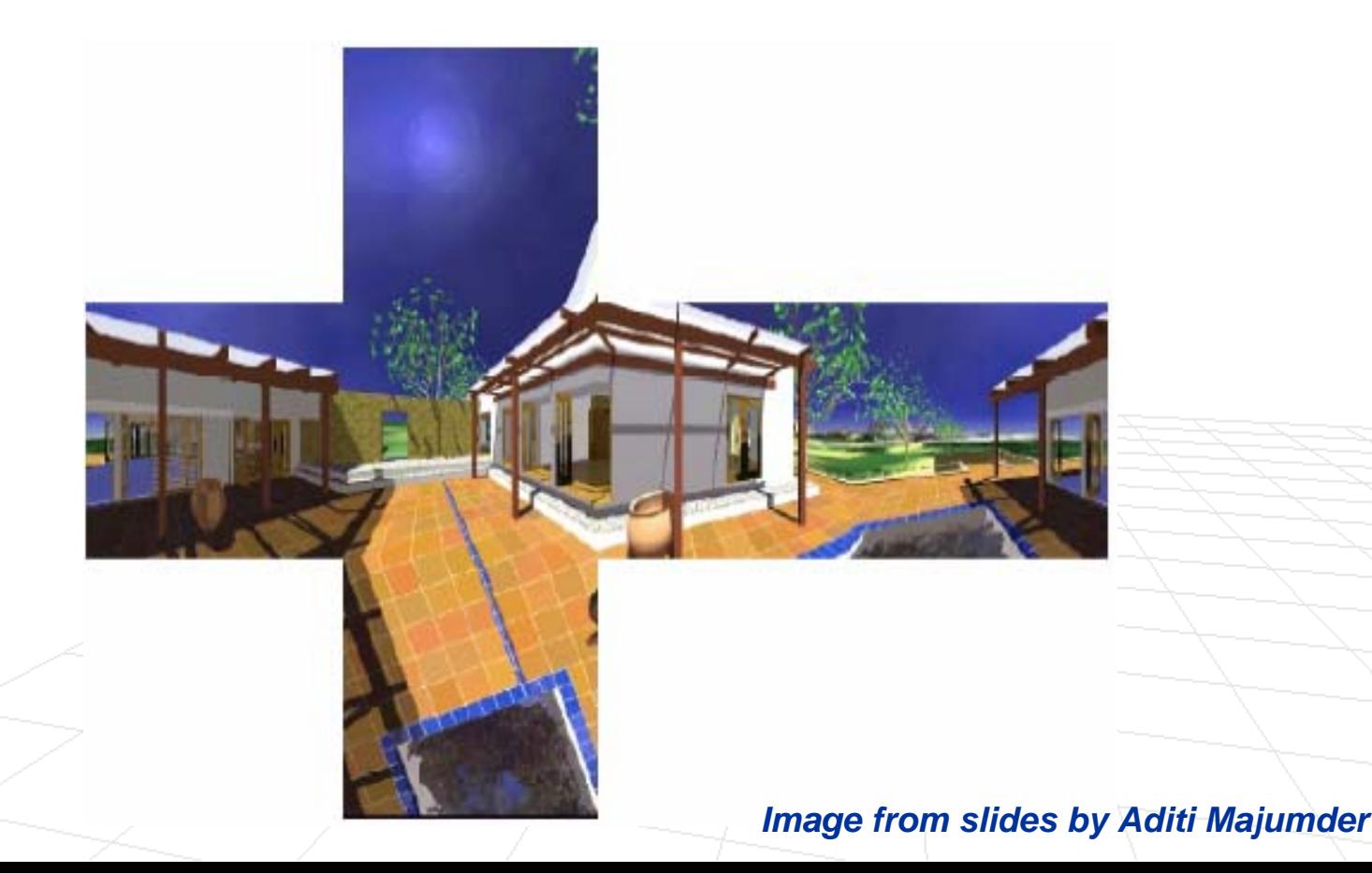

**Idea:** Use a texture map that corresponds to the view of the environment to achieve the effect of reflectance in a given object.

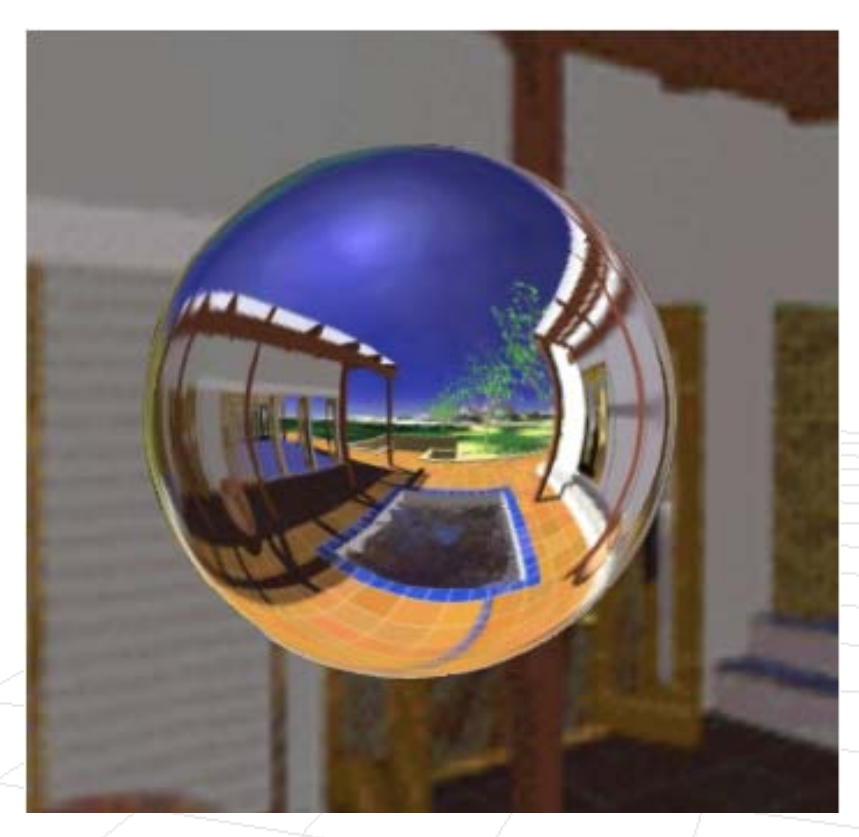

*Image from slides by Aditi Majumder*